# <span id="page-0-0"></span>Lecture 4: Storage Management

 $\lambda \geq \lambda$   $\lambda \geq \lambda$   $\geq$   $\geq$   $\infty$   $\sim$   $\sim$   $1/57$ 

 $\sqrt{2}$  /  $\sqrt{2}$  /  $\sqrt{2}$  /

#### Administrivia

• Assignment 1 is due on September 7th @ 11:59pm

# <span id="page-2-0"></span>Layered Architecture

#### **Overview**

• We now understand what a database looks like at a **logical** level and how to write queries to read/write data from it (*i*.*e*., **physical** level).

 $4E+4E+1E$  990  $4/57$ 

• We will next learn how to build software that manages a database.

#### Anatomy of a Database System [\[Monologue\]](https://dsf.berkeley.edu/papers/fntdb07-architecture.pdf)

- Process Manager
	- ▶ Manages client connections
- Query Processor
	- ▶ Parse, plan and execute queries on top of storage manager
- Transactional Storage Manager
	- ▶ Knits together buffer management, concurrency control, logging and recovery

4 분 x 4 분 x 분 # 9 % 0 % 0 % 5 / 57

- Shared Utilities
	- ▶ Manage hardware resources across threads

K 로 K 4 로 K 로 15 + O Q Q 0 1 + 6 / 57

## Anatomy of a Database System [\[Monologue\]](https://dsf.berkeley.edu/papers/fntdb07-architecture.pdf) (2)

- Process Manager
	- ▶ Connection Manager + Admission Control
- Query Processor
	- ▶ Ouery Parser
	- ▶ Query Optimizer (*a*.*k*.*a*., Query Planner)
	- ▶ Ouery Executor
- Transactional Storage Manager
	- ▶ Lock Manager
	- ▶ Access Methods (*a*.*k*.*a*., Indexes)
	- ▶ Buffer Pool Manager
	- ▶ Log Manager
- Shared Utilities
	- ▶ Memory, Disk, and Networking Manager

#### The Problem

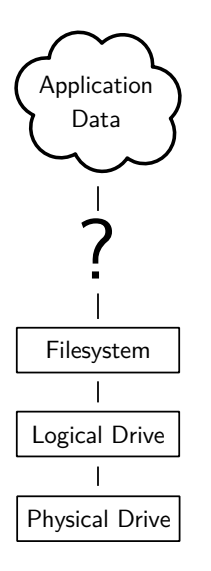

#### **Requirements**

There are different classes of requirements:

- Data Independence
	- ▶ application logic must be shielded from physical storage implementation details
	- ▶ physical storage can be reorganized
	- ▶ hardware can be changed
- Scalability
	- ▶ must scale to (nearly) arbitrary data size
	- $\blacktriangleright$  efficiently access to individual tuples
	- $\triangleright$  efficiently update an arbitrary subset of tuples
- Reliability

• ...

- ▶ data must never be lost
- ▶ must cope with hardware and software failures

#### Layered Architecture

- implementing all these requirements on "bare metal" is hard
- and not desirable
- a DBMS must be maintainable and extensible

#### Instead: use a **layered architecture**

- the DBMS logic is split into levels of functionality
- each level is implemented by a specific layer
- each layer interacts only with the next lower layer
- simplifies and modularizes the code

## A Simple Layered Architecture

**Purpose**

**Access Granularity**

declarative queries sets of records

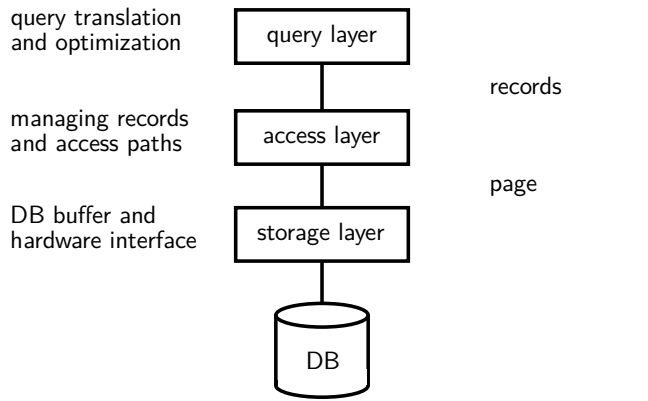

 $\lambda \geq \lambda + \geq \lambda$  = 990 10/57

 $\longleftrightarrow$   $\longleftrightarrow$   $\Rightarrow$   $\circ$   $\circ$   $\circ$   $\rightarrow$   $\frac{11}{57}$ 

#### A Simple Layered Architecture (2)

- layers can be characterized by the data items they manipulate
- lower layer offers functionality for the next higher level
- keeps the complexity of individual layers reasonable
- rough structure: physical  $\rightarrow$  low level  $\rightarrow$  high level

This is a reasonable architecture, but simplified. A more detailed architecture is needed for a complete DBMS.

#### A More Detailed Architecture

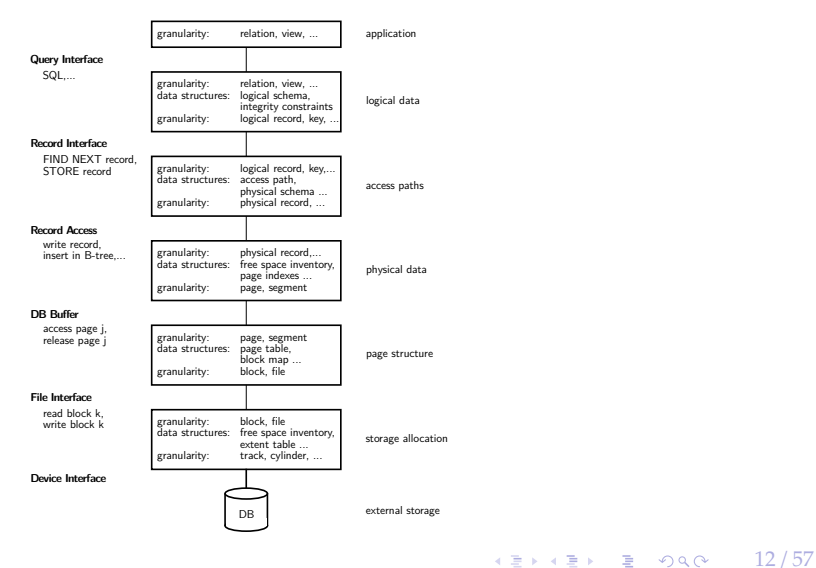

 $\longleftrightarrow$   $\rightarrow$   $\equiv$   $\rightarrow$   $\sim$   $\sim$   $\sim$   $13/57$ 

#### A More Detailed Architecture (2)

#### A few pieces are still missing:

- transaction isolation
- recovery

• ...

but otherwise it is a reasonable architecture.

Some system deviate slightly from this classical architecture

- many DBMSs nowadays delegate disk access to the OS
- some DBMSs delegate **bu**ff**er management** to the OS (tricky, though)
- a few DBMSs allow for direct logical record access

# <span id="page-13-0"></span>Hardware Properties

 $\lambda \geq \lambda$   $\lambda \geq \lambda$   $\geq$   $\geq$   $\infty$   $\infty$   $\sim$   $14/57$ 

 $\lambda \geq \lambda + \geq \lambda$  = 990 15/57

#### Impact of Hardware

Must take hardware properties into account when designing a storage system.

For a long time dominated by **Moore's Law**:

*The number of transistors on a chip doubles every 18 month.*

Indirectly drove a number of other parameters:

- main memory size
- CPU speed
	- ▶ no longer true!
- HDD capacity
	- $\triangleright$  start getting problematic, too. density is very high
	- ▶ only capacity, not access time

#### Memory Hierarchy

**capacity latency**

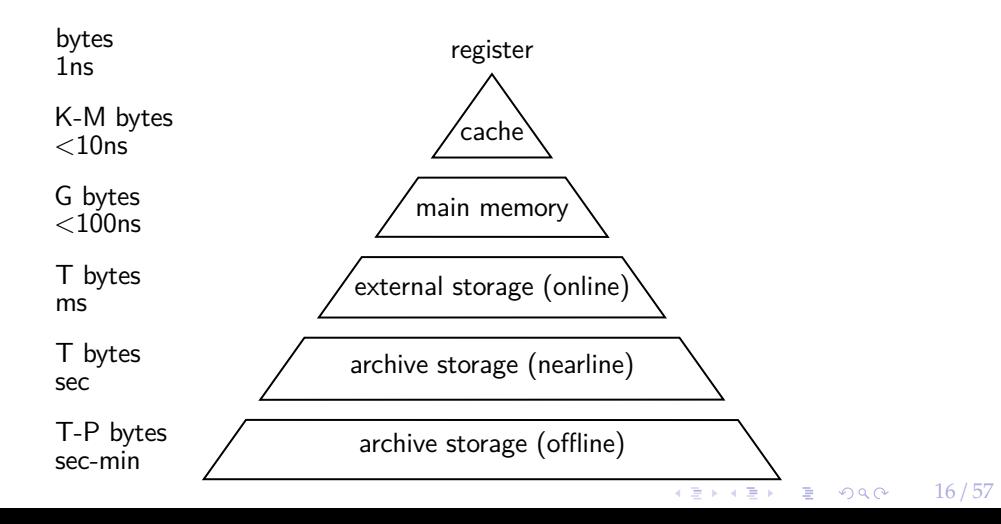

4 분 ▶ 4 분 ▶ 7 분 → 9 Q Q + 17 / 57

#### Memory Hierarchy (2)

There are huge gaps between hierarchy levels

- traditionally, main memory vs. disk is most important
- but memory vs. cache etc. also relevant

The DBMS must aim to maximize locality.

 $\lambda \geq \lambda + \geq \lambda$  = 990 18/57

#### Hard Disk Access

Hard Disks are still the dominant external storage:

- rotating platters, mechanical effects
- transfer rate: ca. 150MB/s
- seek time ca. 3ms
- huge imbalance in random vs. sequential I/O!

#### Hard Disk Access (2)

The DBMS must take these effects into account

- sequential access is much more efficient
- traditional DBMSs are designed to maximize sequential access
- gap is growing instead of shrinking
- even SSDs are slightly asymmetric (and have other problems)
- DBMSs try to reduce number of writes to random pages by organizing data in **contiguous blocks**.
- Allocating multiple pages at the same time is called a **segment**

#### Hard Disk Access (3)

Techniques to speed up disk access:

- do not move the head for every single tuple
- instead, load larger chunks. typical granularity: one **page**
- page size varies. traditionally 4KB, nowadays often 16K and more (**trade-o**ff)

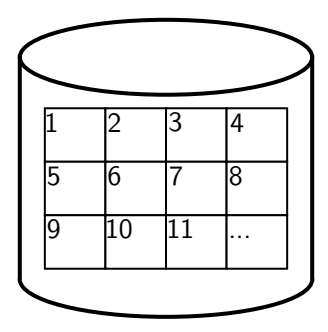

 $\longleftrightarrow$   $\longleftrightarrow$   $\rightleftharpoons$   $\circ$   $\circ$   $\circ$   $\rightarrow$  21/57

#### Hard Disk Access (4)

The page structure is very prominent within the DBMS

- granularity of I/O
- granularity of buffering/memory management
- granularity of recovery

Page is still too small to hide random I/O though

- sequential page access is important
- DBMSs use read-ahead techniques
- asynchronous write-back

## Database System Architectures

#### **Storage Management**

Disk-Centric Database System

• The DBMS assumes that the primary storage location of the database is HDD.

Memory-Centric Database System (**MMDB**)

• The DBMS assumes that the primary storage location of the database is DRAM.

#### **Bu**ff**er Management**

The DBMS's components manage the movement of data between non-volatile and volatile storage.

4 로 ▶ 4 로 ▶ 트로 - 9 Q Q - 22 / 57

#### Access Times

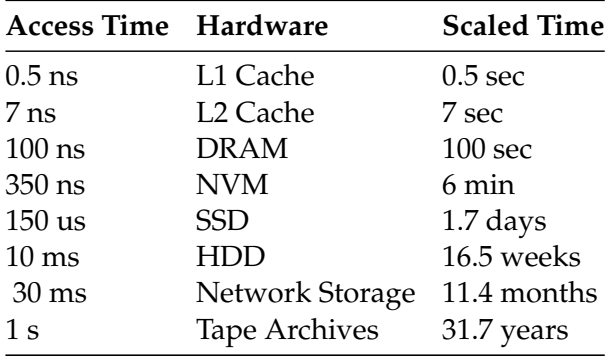

Source: [Latency numbers every programmer should know](https://gist.github.com/hellerbarde/2843375)

## <span id="page-23-0"></span>Disk-Oriented DBMS

 $\lambda \geq \lambda$   $\lambda \geq \lambda$   $\geq$   $\lambda$   $\geq$   $\sim$   $\sim$   $24/57$ 

#### Design Goals

- Allow the DBMS to manage databases that exceed the amount of memory available.
- Reading/writing to disk is expensive, so it must be managed carefully to avoid large stalls and performance degradation.

4 로 ▶ 4 로 ▶ 트로 - 9 Q Q - 25 / 57

4 로 ▶ 4 로 ▶ 로 로 9 9 0 0 26 / 57

#### Disk-Oriented DBMS

Query execution engine → Storage Manager: Get Page 2

**Memory** | **Buffer Pool** | Page Directory | - | - | -

**Disk** | **Database File** | Page Directory  $8 \mid 5 \mid 1 \mid 4 \mid 7 \mid 3 \mid 2 \mid 9 \mid 6$ 

#### Disk-Oriented DBMS

• Each page has a **header** with the page's metadata (*e*.*g*., page number, free space bitmap)

 $\overline{4}$   $\overline{27}$   $\overline{27}$   $\$ 

- Query execution engine gets pointer to page 2
	- $\triangleright$  Interprets the contents of page 2 using the header
- **Page directory** is typically implemented as a hash table
	- ▶ page number −→ buffer pool slot
	- ▶ page number −→ file block
- Page migration between disk and memory is known as buffer management

#### Why not use the OS?

- One can use **memory mapping (mmap)** to store the contents of a file into a process' address space.
- The OS is responsible for moving data for moving the files' pages in and out of memory.

Problems

• What if we allow multiple threads to access the mmap files to hide page fault stalls?

 $\longleftrightarrow$   $\rightarrow$   $\rightarrow$   $\rightarrow$   $\rightarrow$   $\sim$   $\sim$  28/57

- This works good enough for read-only access.
- It is complicated when there are multiple writers.

 $\longleftrightarrow$   $\overline{z}$   $\rightarrow$   $\overline{z}$   $\rightarrow$   $\infty$  29/57

#### Why not use the OS?

- There are some solutions to this problem:
	- ▶ **madvise:** Tell the OS how you expect to read certain pages.
	- ▶ **mlock:** Tell the OS that memory ranges cannot be paged out.
	- ▶ **msync:** Tell the OS to flush memory ranges out to disk.
- Database systems using mmap
	- ▶ Full Usage: MonetDB, LMDB, *<sup>e</sup>*.*t*.*c*.
	- ▶ Partial Usage: mongoDB, MemSQL, *<sup>e</sup>*.*t*.*c*.

#### Why not use the OS?

• DBMS (almost) always wants to control things itself and can do a better job at it.

4 분 ▶ 4 분 ▶ | 분 | ⊙ Q Q ← | 30 / 57

- ▶ Flushing dirty pages to disk in the correct order.
- ▶ Specialized prefetching.
- ▶ Buffer replacement policy.
- ▶ Thread/process scheduling.

4 통 → 4 통 → 통 → 9 Q Q → 31 / 57

#### Storage Management

- File Storage
- Page Layout
- Tuple Layout

# <span id="page-31-0"></span>File Storage

32 / 57

K 로 K K 로 K 도 로 K O Q O C ...

4 분 ▶ 4 분 ▶ | 분 | + 9 Q Q + 0 + 33 / 57

### File Storage

- The DBMS stores a database as one or more files on disk.
	- ▶ The OS doesn't know anything about the contents of these files.
- Early systems in the 1980s used custom filesystems on raw storage.
	- ▶ Some "enterprise" DBMSs still support this.
	- ▶ Most newer DBMSs do not roll their own filesystem

#### Storage Manager

- The **storage manager** is responsible for maintaining a database's files.
	- ▶ Some do their own **scheduling** of I/O operations to improve spatial and temporal locality of pages.

4 로 ▶ 4 로 ▶ 트로 - 9 Q Q - 34 / 57

- It organizes the files as a collection of pages.
	- ▶ Tracks data being read from and written to pages.
	- ▶ Tracks the available free space.

#### Database Pages

- A **page** is a fixed-size block of data.
	- ▶ It can contain tuples, meta-data, indexes, log records. . .
	- ▶ Most systems do not mix page types.
	- ▶ Some systems require a page to be self-contained. Why?
- Each page is given a unique identifier.
	- ▶ The DBMS uses an **indirection layer** to map page ids to physical locations.

4 분 ▶ 4 분 ▶ | 분 | + 9 Q Q + 0 + 35 / 57

 $\triangleright$  This is implemented as a page directory table.

#### Database Pages

- There are three different notions of "pages" in a DBMS:
	- ▶ Hardware Page (usually 4 KB)
	- ▶ OS Page (usually 4 KB)
	- $\triangleright$  Database Page (512 B 16 KB)

• By hardware page, we mean at what level the device can guarantee a "failsafe write".

4 분 ▶ 4 분 ▶ | 분 | ⊙ Q Q + 0 - 36 / 57

#### Page Storage Architectures

- Different DBMSs manage pages in files on disk in different ways.
	- ▶ **Heap File Organization**
	- ▶ Sequential / Sorted File Organization
	- ▶ Hashing File Organization
- At this point in the hierarchy we don't need to know anything about what is inside of the pages.

4 분 ▶ 4 분 ▶ 7 분 → 9 Q Q → 37 / 57

#### Database Heap

- A **heap file** is an unordered collection of pages where tuples are stored in random order.
	- ▶ Create / Get / Write / Delete Page
	- ▶ Must also support iterating over all pages.
- Need meta-data to keep track of what pages exist and which ones have free space.

4 분 x 4 분 x 분 ± 20 0 0 0 0 2 38 / 57

- Two ways to represent a heap file:
	- ▶ Linked List
	- ▶ Page Directory

## Heap File Organization: Linked List

- Maintain a **header page** at the beginning of the file that stores two pointers:
	- ▶ HEAD of the **free page list**.
	- ▶ HEAD of the **data page list**.
- Each page keeps track of the number of free slots in itself.

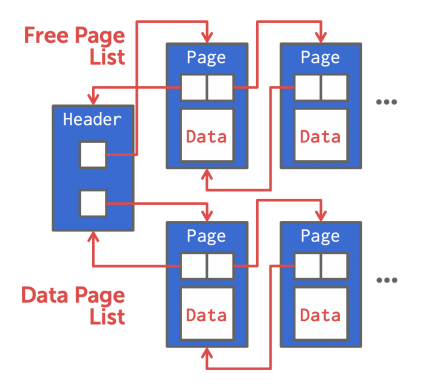

**KEIKER E DAG** 

39 / 57

#### Heap File Organization: Page Directory

- The DBMS maintains special pages that tracks the location of data pages in the database files.
- The directory also records the number of free slots per page.
- The DBMS has to make sure that the directory pages are in sync with the data pages.

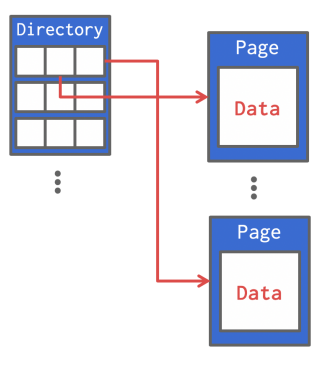

**KEIKREIK EI KORO** 

40 / 57

# <span id="page-40-0"></span>Page Layout

 $4E \rightarrow 4E \rightarrow E$  999  $41/57$ 

 $4E + 4E + E$  2000 42/57

#### Page Header

- Every page contains a header of meta-data about the page's contents.
	- ▶ Page Size
	- $\blacktriangleright$  Checksum
	- ▶ DBMS Version
	- ▶ Transaction Visibility
	- ▶ Compression Information
- Some systems require pages to be **self-contained** (*e*.*g*., Oracle).

#### Page Layout

• For any page storage architecture, we now need to understand how to organize the data stored inside of the page.

4 로 ▶ 4 로 ▶ 로 로 9 여 0 43 / 57

- ▶ We are still assuming that we are only storing tuples.
- Two approaches:
	- ▶ Tuple-oriented
	- ▶ Log-structured

## Tuple Storage

- How to store tuples in a page?
- Strawman Idea: Keep track of the number of tuples in a page and then just append a new tuple to the end.
	- $\triangleright$  What happens if we delete a tuple?
	- $\triangleright$  What happens if we have a variable-length attribute?

## Page

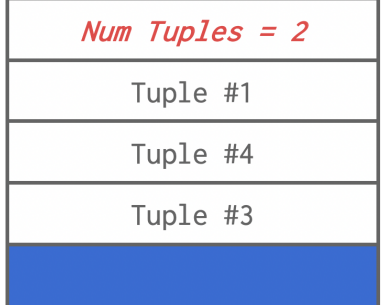

#### Slotted Pages

- The most common page layout scheme is called slotted pages.
- The **slot array** maps "slots" to the tuples' starting position offsets.
- The header keeps track of:
	- $\blacktriangleright$  The number of used slots
	- $\blacktriangleright$  The offset of the starting location of the last slot used.

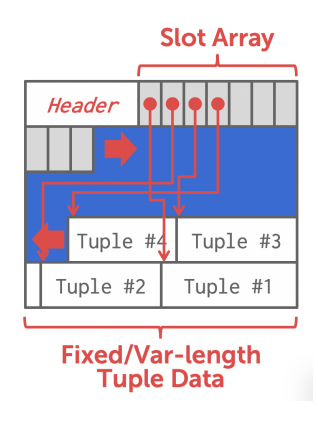

#### Log-structured File Organization

- Instead of storing tuples in pages, the DBMS only stores log records.
- The system appends log records to the file of how the database was modified:
	- ▶ Inserts store the entire tuple.
	- ▶ Deletes mark the tuple as deleted.
	- ▶ Updates contain the delta of just the attributes that were modified.

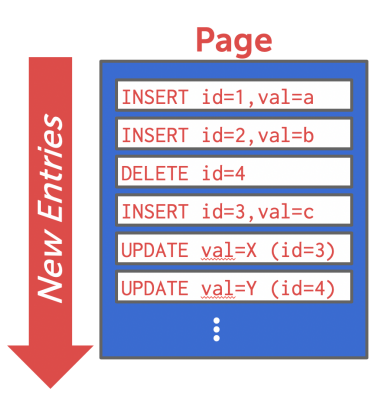

 $4E + 4E + E$  2000 46/57

## Log-structured File Organization

- To read a record, the DBMS scans the log backwards and "recreates" the tuple to find what it needs.
- Build indexes to allow it to jump to locations in the log.
- Periodically compact the log.

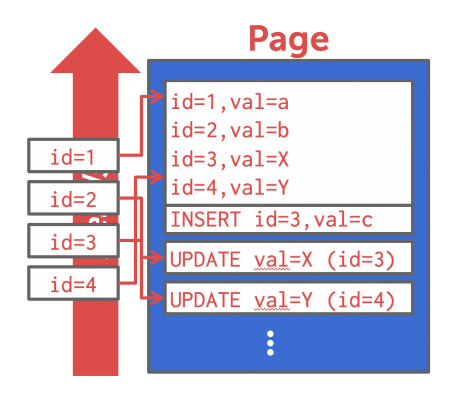

4 로 ▶ 4 로 ▶ 로 로 9 9 0 0 47 / 57

#### Log-structured Compaction

• Compaction coalesces larger log files into smaller files by removing unnecessary records.

#### **Level Compaction**

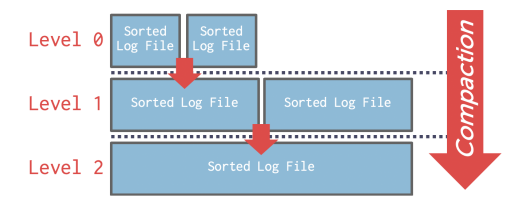

**KEIKER E DAG** 

48 / 57

# <span id="page-48-0"></span>Tuple Layout

49 / 57

#### Tuple Layout

- A tuple is essentially a sequence of bytes.
- It's the job of the DBMS to interpret those bytes into attribute types and values.

 $\lambda \geq \lambda + \geq \lambda$  = 040 50/57

## Tuple Header

- Each tuple is prefixed with a header that contains meta-data about it.
	- ▶ Visibility info (concurrency control)
	- ▶ Bit map for keeping track of NULL values.
- We do not need to store meta-data about the schema. Why?

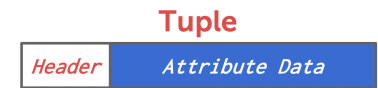

 $\lambda \geq \lambda + \geq \lambda$  = 990 51/57

#### Tuple Data

- Attributes are typically stored in the order that you specify them when you create the table.
- This is done for software engineering reasons.

```
CREATE TABLE foo (
        a INT PRIMARY KEY,
        b INT NOT NULL,
        c INT,
        d DOUBLE,
        e FLOAT
```
);

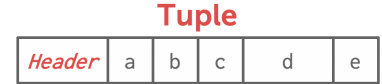

4 분 ▶ 4 분 ▶ | 분 | 19 0 0 0 0 1 1 52 / 57

#### Denormalized Tuple Data

- Can physically **denormalize** (e.g., "pre join") related tuples and store them together in the
	- same page.<br>  $\blacktriangleright$  Potentially reduces the amount of I/O for common workload patterns.
		- ▶ Can make updates more expensive.
- -
- Not a new idea.<br>
▶ IBM System R did this in the 1970s.<br>
▶ Several NoSQL DBMSs do this without calling it physical denormalization.

#### CREATE TABLE foo (

```
a INT PRIMARY KEY
,
b INT NOT NULL
```

```
);
CREATE TABLE bar
(
        c INT PRIMARY KEY
,
        a INT REFERENCES foo (a)
);
```
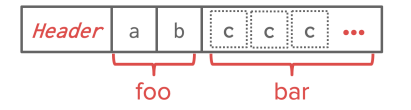

53 / 57

4 로 ▶ 4 로 ▶ 로 로 9 9 0 0 - 54 / 57

### Tuple IDs

- The DBMS needs a way to keep track of individual tuples.
- Each tuple is assigned a unique record identifier.
	- $\triangleright$  Most common: page\_id + offset/slot
	- $\triangleright$  Can also contain file location info.
- An application **cannot** rely on these ids to mean anything.
- Examples
	- ▶ PostgreSQL: CTID (6-bytes)
	- ▶ SQLite: ROWID (10-bytes)
	- ▶ Oracle: ROWID (8-bytes)

#### Conclusion

- Database systems have a layered architecture.
- Design of database system components affected by hardware properties.

4 분 ▶ 4 분 ▶ | 분 | 19 0 0 0 0 1 1 55 / 57

- Database is physically organized as a collection of pages on disk.
- Different ways to manage pages and tuples.

4 통 ▶ 4 통 ▶ 통 통 9 9 9 0 0 2 0 56 / 57

#### Next Class

- Value Representation
- Storage Models

4 통 K 4 통 K 등 중 9 Q Q 6 9 57 / 57

#### References I